# **QGIS Application - Bug report #477**

**Loading a PostGIS View is very slow** *2006-12-22 04:07 AM - Redmine Admin*

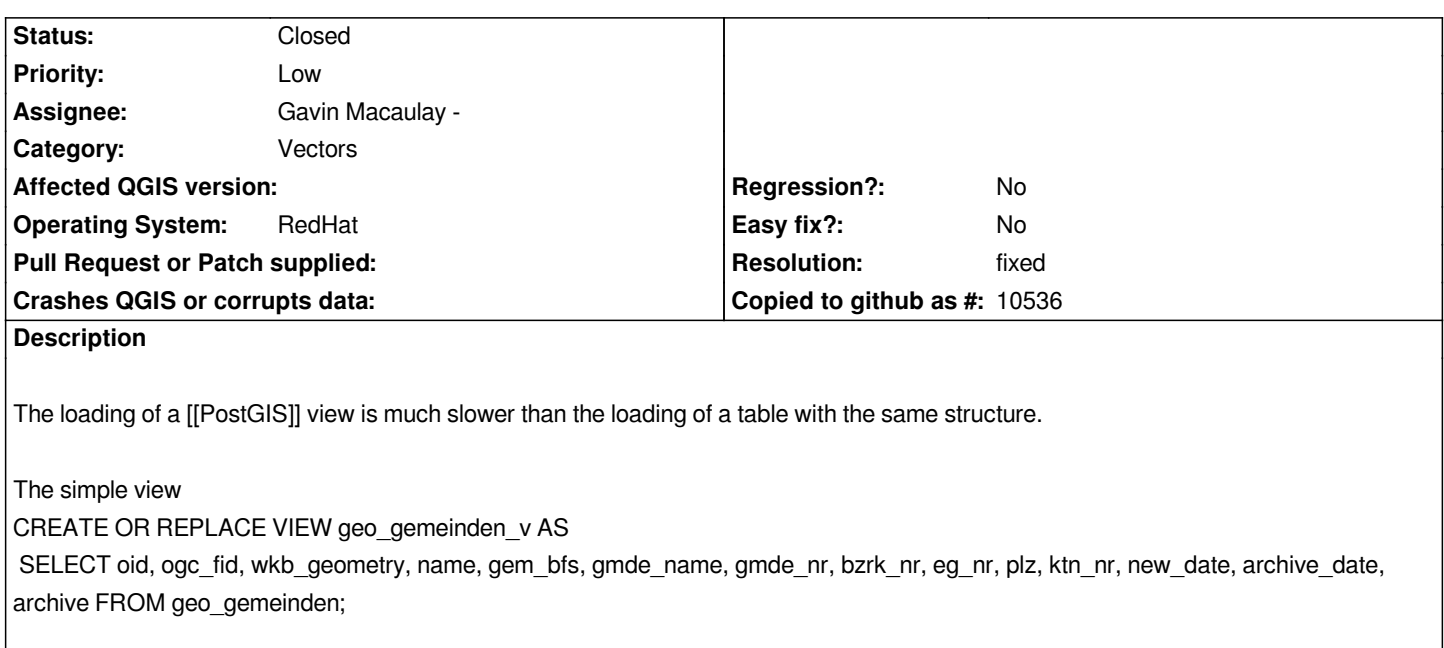

*needs 24secs to load. The table geo\_gemeinden with the same structure less than 1sec.*

*For testing purposes I attach the dump of geo\_gemeinden*

## **History**

#### **#1 - 2006-12-22 04:11 AM - Redmine Admin**

*Please excuse but the mentioned file could not be attached due to size.*

### **#2 - 2006-12-23 12:31 AM - Gavin Macaulay -**

*Qgis has to do a lot more work when loading views. It has to work out which table/column each column in the view comes from, and then choose a column to use as a unique key. This entails working out that information for all views in the database. If you have a lot of views in the database, this may take some time.*

*Nothwithstanding all of that, 24 seconds is a lot longer than 1 second, and this area clearly needs some more work, but it's unlikely to happen before we release 0.8.*

# **#3 - 2007-01-30 06:28 AM - Redmine Admin**

*Now release 0.8 is released and I want to ask for the state of solution. My DB has more than 300 Geo-Layers and much more Geo-Views. QGIS takes a very long time to load a view.*

#### **#4 - 2007-02-16 10:59 PM - Gavin Macaulay -**

*A potential speed-up has been committed to head (commit:2a35478a (SVN r6611)). Please test if you can. If it works, I'll port it to the 0.8.1 branch.*

## **#5 - 2007-02-18 11:55 AM - Gavin Macaulay -**

*Hmm. It's actually slower :(*

# **#6 - 2007-03-13 01:03 AM - Redmine Admin**

*I'll come back to my qustion about the state of solution. The slowness of views is a real and essential problem. I'm not able to use QGIS in our enterprise environment due to the view problem.*

*Horst Duester SO!GIS Kanton Solothurn*

#### **#7 - 2007-03-13 12:24 PM - Gavin Macaulay -**

*Nothing more has been done about this. I'd actually forgotten about it! I'll have another go this weekend.*

*Gavin*

## **#8 - 2007-07-15 01:40 AM - Marco Hugentobler**

- *Status changed from Open to Closed*
- *Resolution set to fixed*

*A fix for this is in commit:5324e893 (SVN r7072). It also adresses column renaming with 'AS' and views that refer to other views.*

#### **#9 - 2009-08-22 12:45 AM - Anonymous**

*Milestone Version 0.9 deleted*